## ASUS ROG Phone 6D (AI2203) 可攜式 WIFI 熱點開關

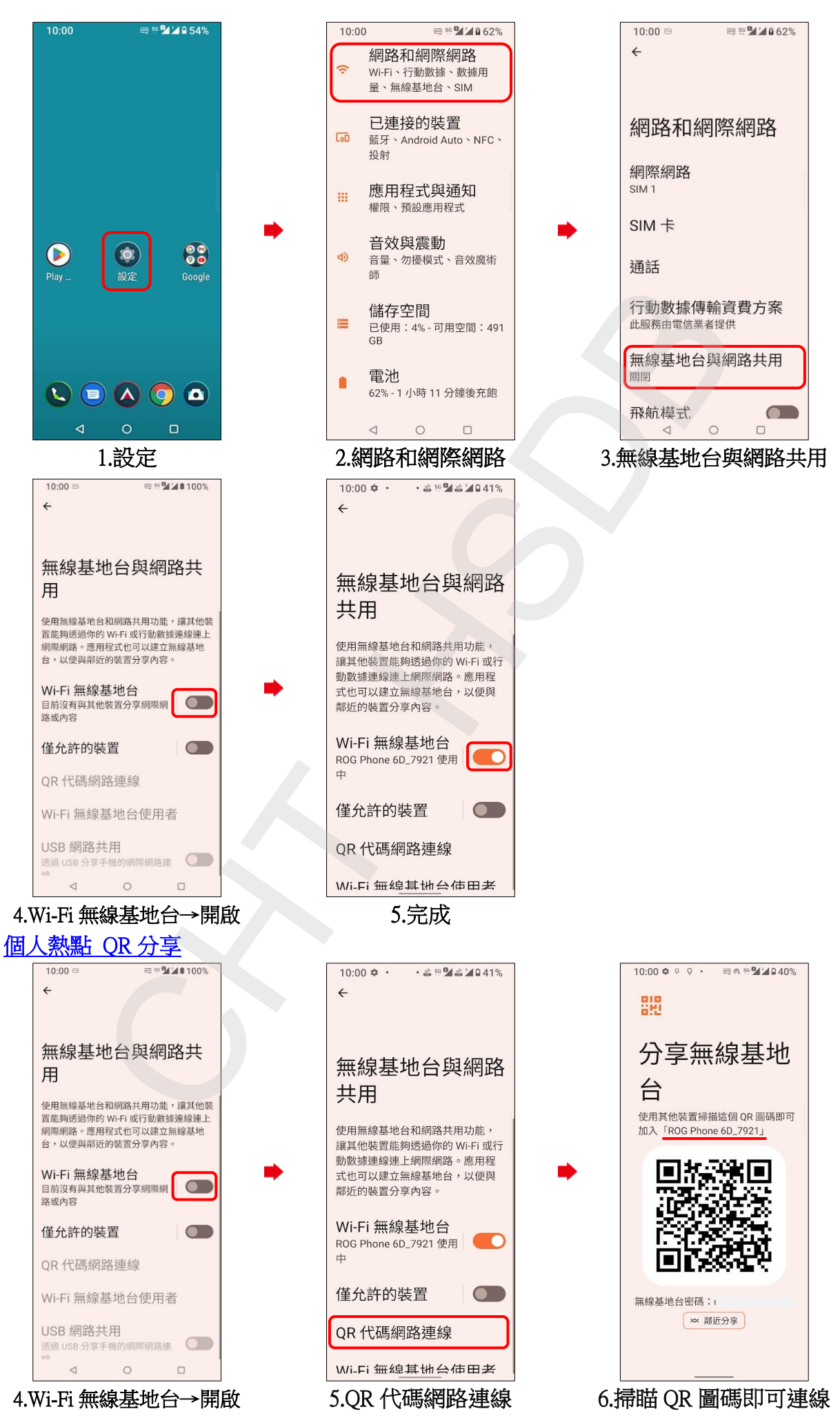